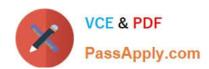

# HP0-M43<sup>Q&As</sup>

HP Service Manager 9.x Software

# Pass HP HP0-M43 Exam with 100% Guarantee

Free Download Real Questions & Answers PDF and VCE file from:

https://www.passapply.com/hp0-m43.html

100% Passing Guarantee 100% Money Back Assurance

Following Questions and Answers are all new published by HP Official Exam Center

- Instant Download After Purchase
- 100% Money Back Guarantee
- 365 Days Free Update
- 800,000+ Satisfied Customers

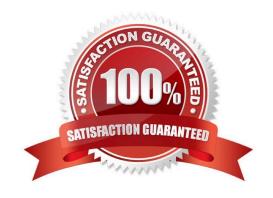

# https://www.passapply.com/hp0-m43.html 2024 Latest passapply HP0-M43 PDF and VCE dumps Download

#### **QUESTION 1**

| To hypass the loa. | in prompte to Re | lease Control who | at must be enabled i | n RC and SM2 |
|--------------------|------------------|-------------------|----------------------|--------------|

- A. Lightweight Single Sign-On (LW-SSO)
- B. Password
- C. Web Services
- D. Wizard

Correct Answer: A

#### **QUESTION 2**

Which function of Service Manager controls access to data records and defines create/read/delete/update capabilities for the records to which a user has access?

- A. operator records
- B. environment records
- C. user roles
- D. security folders
- E. database dictionary

Correct Answer: C

#### **QUESTION 3**

To perform an application upgrade from Service Manager 7.x to Service Manager 9.20, which RTE version must the server be running?

- A. Service Manager 7.00
- B. Service Manager 7.01
- C. Service Manager 7.11
- D. Service Manager 9.20

Correct Answer: D

## **QUESTION 4**

What is the first phase of a problem in which a Problem Analyst can open a related Known Error?

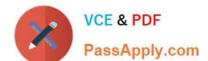

# https://www.passapply.com/hp0-m43.html 2024 Latest passapply HP0-M43 PDF and VCE dumps Download

- A. Problem Detection, Logging and Categorization
- B. Problem Prioritization and Planning
- C. Problem Investigation and Diagnosis
- D. Problem Resolution

Correct Answer: C

### **QUESTION 5**

Where do you configure the ability to delegate approvals?

- A. the Category record
- B. the Phase record
- C. the User Profile record
- D. the Environment record

Correct Answer: C

HP0-M43 PDF Dumps

HP0-M43 VCE Dumps

**HP0-M43 Braindumps**